## $<<$  CorelDRAW 11

, tushu007.com

- << CorelDRAW 11 >>
- 13 ISBN 9787502433178
- 10 ISBN 7502433171

出版时间:2003-10

页数:246

字数:384000

extended by PDF and the PDF

http://www.tushu007.com

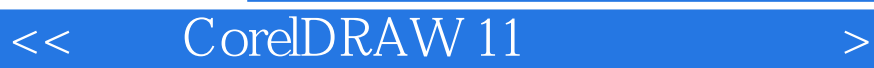

 $\begin{array}{ccccc} \text{CoreIDRAW 11} & & & \text{CoreIDRAW} \\ \text{CoreIDRAW} & & & \text{CoreIDRAW 11} \end{array}$ 13 CorelDRAW CorelDRAW 11 CorelDRAW 11

 $C$ orel $DRAW$ 

, tushu007.com

CorelDRAW

, tushu007.com

 $<<$  CorelDRAW 11  $>$ 

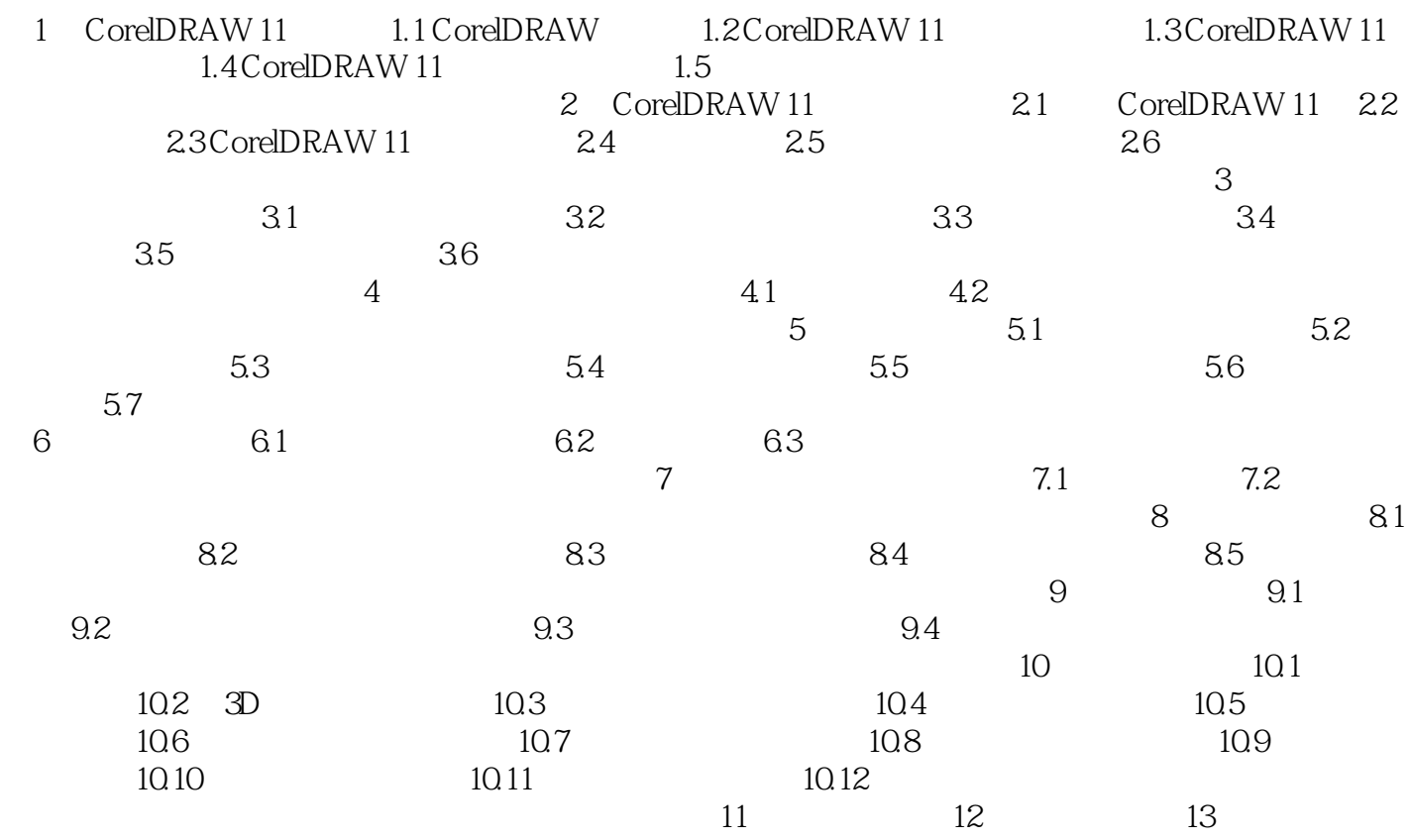

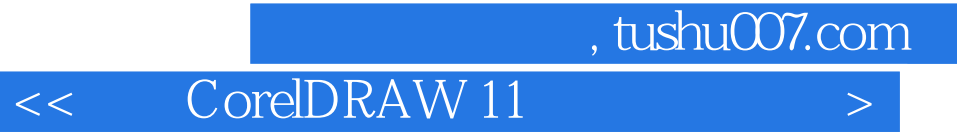

本站所提供下载的PDF图书仅提供预览和简介,请支持正版图书。

更多资源请访问:http://www.tushu007.com